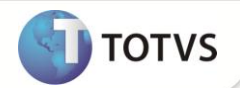

## **Parâmetro MV\_HSPCFIS**

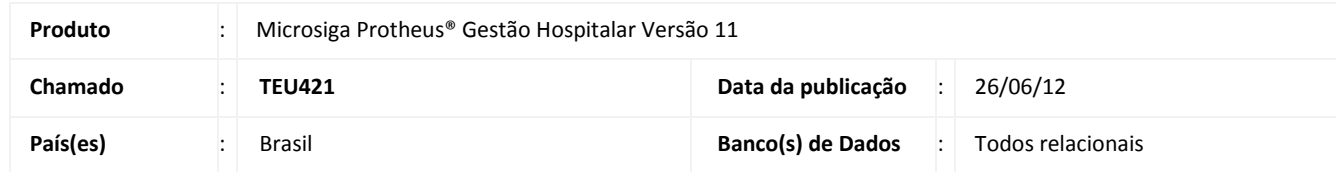

Implementado parâmetro **MV\_HSPCFIS** que determina se o **Gestão Hospitalar (SIGAHSP)** utiliza Cupom Fiscal.

Se o parâmetro estiver preenchido com .**T**., o Sistema carrega as dll´s de impressoras fiscais compatíveis, Se com .**F**. apenas impressoras não fiscais.

## **PROCEDIMENTOS PARA CONFIGURAÇÃO**

1. No **Configurador (SIGACFG)** acesse **Ambientes/Cadastros/Parâmetros (CFGX017)**. Crie o(s) parâmetro(s) a seguir:

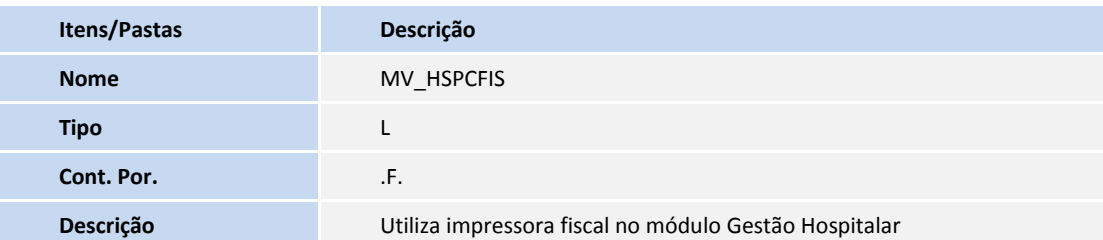

## **INFORMAÇÕES TÉCNICAS**

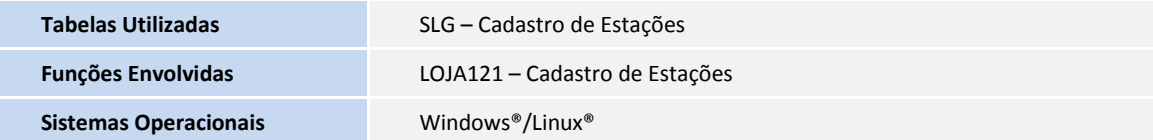